# COSMIC 67

#### Julian Gehring, EMBL Heidelberg

October 19, 2016

## **Contents**

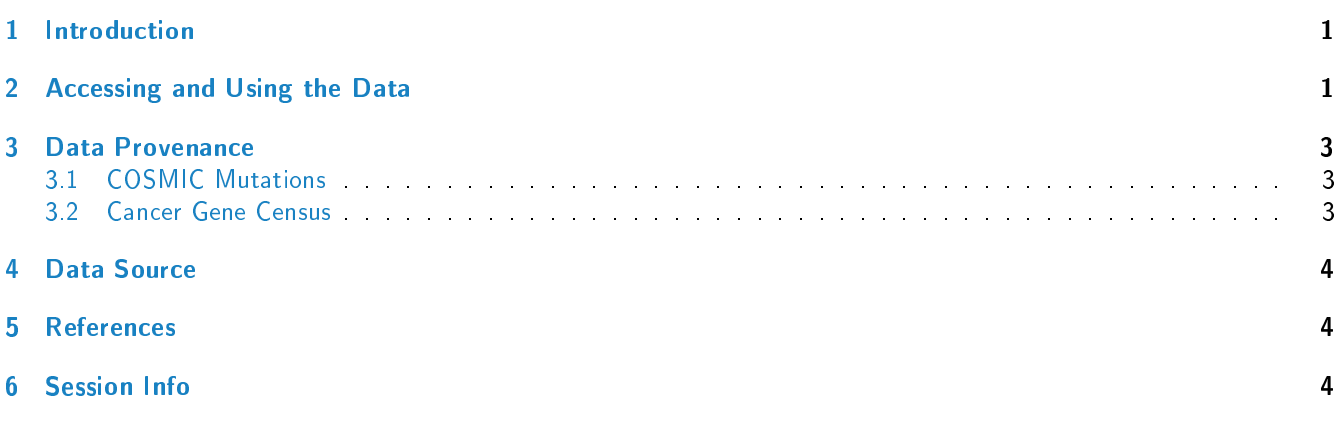

## <span id="page-0-0"></span>1 Introduction

The [COSMIC.67](http://bioconductor.org/packages/COSMIC.67) package provides the curated mutations published with the COSMIC release version 67 (2013-10-24). Both variants found in coding and non-coding regions are included and offered as a single object of class 'CollapsedVCF' and a bgzipped and tabix-index 'VCF' file.

Additionally, the package contains the Cancer Gene Census, a list of genes causally linked to cancer.

## <span id="page-0-1"></span>2 Accessing and Using the Data

library(VariantAnnotation) Loading required package: BiocGenerics Loading required package: parallel Attaching package: 'BiocGenerics' The following objects are masked from 'package:parallel': clusterApply, clusterApplyLB, clusterCall, clusterEvalQ, clusterExport, clusterMap, parApply, parCapply, parLapply, parLapplyLB, parRapply, parSapply, parSapplyLB

The following objects are masked from 'package:stats': IQR, mad, xtabs The following objects are masked from 'package:base': Filter, Find, Map, Position, Reduce, anyDuplicated, append, as.data.frame, cbind, colnames, do.call, duplicated, eval, evalq, get, grep, grepl, intersect, is.unsorted, lapply, lengths, mapply, match, mget, order, paste, pmax, pmax.int, pmin, pmin.int, rank, rbind, rownames, sapply, setdiff, sort, table, tapply, union, unique, unsplit, which, which.max, which.min Loading required package: GenomeInfoDb Loading required package: S4Vectors Loading required package: stats4 Attaching package: 'S4Vectors' The following objects are masked from 'package:base': colMeans, colSums, expand.grid, rowMeans, rowSums Loading required package: IRanges Loading required package: GenomicRanges Loading required package: SummarizedExperiment Loading required package: Biobase Welcome to Bioconductor Vignettes contain introductory material; view with 'browseVignettes()'. To cite Bioconductor, see 'citation("Biobase")', and for packages 'citation("pkgname")'. Loading required package: Rsamtools Loading required package: Biostrings Loading required package: XVector Attaching package: 'VariantAnnotation' The following object is masked from 'package:base': tabulate library(GenomicRanges)  $data(package = "COSMIC.67")$ data(cosmic  $67$ , package = "COSMIC.67") tp53\_range = GRanges("17", IRanges(7565097, 7590856)) vcf\_path = system.file("vcf", "cosmic\_67.vcf.gz", package = "COSMIC.67") cosmic\_tp53 = readVcf(vcf\_path, genome = "GRCh37", ScanVcfParam(which = tp53\_range)) cosmic\_tp53

```
class: CollapsedVCF
dim: 5892 0
rowRanges(vcf):
 GRanges with 5 metadata columns: paramRangeID, REF, ALT, QUAL, FILTER
info(vcf):
 DataFrame with 5 columns: GENE, STRAND, CDS, AA, CNT
info(header(vcf)):
        Number Type Description
  GENE 1 String Gene name
  STRAND 1 String Gene strand
  CDS 1 String CDS annotation
  AA 1 String Peptide annotation
  CNT 1 Integer How many samples have this mutation
geno(vcf):
  SimpleList of length 0:
data(cgc_67, package = "COSMIC.67")
head(cgc_67)
  SYMBOL ENTREZID ENSEMBL
1 ABI1 10006 ENSG00000136754
2 ABL1 25 ENSG00000097007
3 ABL2 27 ENSG00000143322
4 ACSL3 2181 ENSG00000123983
5 CASC5 57082 ENSG00000137812
6 MLLT11 10962 ENSG00000213190
```
For details on the collection and curation of the original data, please see the webpage of the COSMIC project: [http:](http://cancer.sanger.ac.uk/cancergenome/projects/cosmic/) [//cancer.sanger.ac.uk/cancergenome/projects/cosmic/.](http://cancer.sanger.ac.uk/cancergenome/projects/cosmic/)

## <span id="page-2-0"></span>3 Data Provenance

#### <span id="page-2-1"></span>3.1 COSMIC Mutations

The following steps are performed for importing and processing of the VCF data:

- 1. Downloading of the VCF files 'CosmicCodingMuts\_v67\_20131024.vcf.gz' and 'CosmicNonCodingVariants\_v67\_20131024.vcf.gz from 'ftp://ngs.sanger.ac.uk/production/cosmic/' to 'inst/raw/'.
- 2. Importing of both files to  $R$  using 'readVcf'.
- 3. Sorting of the seqlevels and adding 'seqinfo' data for the toplevel chromosomes of 'GRCh37'.
- 4. Merging of both objects, sorting according to genomic position.
- 5. Converting the object to class VariantAnnotation::VRanges.
- 6. Converting the 'character' columns to 'factors'.
- 7. Saving the merged object to 'data/cosmic\_v67\_vcf.rda'.
- 8. Exporting the merged object as a bgzipped and tabix-indexed 'VCF' to 'inst/vcf/cosmic\_v67.vcf.gz'.

#### <span id="page-2-2"></span>3.2 Cancer Gene Census

The following steps are performed for importing and processing of the Cancer Gene Census data:

- 1. Downloading of the 'cancer gene census.tsv' file from [ftp://ftp.sanger.ac.uk/pub/CGP/cosmic/data\\_export](ftp://ftp.sanger.ac.uk/pub/CGP/cosmic/data_export) to 'inst/raw'.
- 2. Import of the files as a data frame.
- 3. Annotation of the 'HGNC' and 'ENSEMBLID' identifiers, using the 'ENTREZ gene ID' as query with the 'org.Hs.eg.db' object.
- 4. Saving the object to 'data/cgc\_67.rda'.

### <span id="page-3-0"></span>4 Data Source

The mutation data was obtained from the Sanger Institute Catalogue Of Somatic Mutations In Cancer web site, [http:](http://www.sanger.ac.uk/cosmic) [//www.sanger.ac.uk/cosmic](http://www.sanger.ac.uk/cosmic)

[Bamford et al \(2004\):](http://www.ncbi.nlm.nih.gov/pmc/articles/PMC2409828/) [The COSMIC \(Catalogue of Somatic Mutations in Cancer\) database and website.](http://www.ncbi.nlm.nih.gov/pmc/articles/PMC2409828/) [Br J Cancer, 91,355-358.](http://www.ncbi.nlm.nih.gov/pmc/articles/PMC2409828/)

For details on the usage and redistribution of the data, please see [ftp://ftp.sanger.ac.uk/pub/CGP/cosmic/GUIDELINES\\_](ftp://ftp.sanger.ac.uk/pub/CGP/cosmic/GUIDELINES_ON_THE_USE_OF_THIS_DATA.txt) ON THE USE OF THIS DATA.txt.

#### <span id="page-3-1"></span>5 References

- <http://cancer.sanger.ac.uk/cancergenome/projects/cosmic/>
- [http://nar.oxfordjournalls.org/content/39/suppl\\_1/D945.long](http://nar.oxfordjournalls.org/content/39/suppl_1/D945.long)
- [ftp://ftp.sanger.ac.uk/pub/CGP/cosmic/GUIDELINES\\_ON\\_THE\\_USE\\_OF\\_THIS\\_DATA.txt](ftp://ftp.sanger.ac.uk/pub/CGP/cosmic/GUIDELINES_ON_THE_USE_OF_THIS_DATA.txt)

### <span id="page-3-2"></span>6 Session Info

```
R version 3.3.1 (2016-06-21)
Platform: x86_64-pc-linux-gnu (64-bit)
Running under: Ubuntu 16.04.1 LTS
locale:
 [1] LC_CTYPE=en_US.UTF-8 LC_NUMERIC=C
 [3] LC_TIME=en_US.UTF-8 LC_COLLATE=C
 [5] LC_MONETARY=en_US.UTF-8 LC_MESSAGES=en_US.UTF-8
 [7] LC_PAPER=en_US.UTF-8 LC_NAME=C
 [9] LC_ADDRESS=C LC_TELEPHONE=C
[11] LC_MEASUREMENT=en_US.UTF-8 LC_IDENTIFICATION=C
attached base packages:
[1] stats4 parallel stats graphics grDevices utils
[7] datasets methods base
other attached packages:
 [1] VariantAnnotation_1.20.0 Rsamtools_1.26.0
 [3] Biostrings_2.42.0 XVector_0.14.0
 [5] SummarizedExperiment_1.4.0 Biobase_2.34.0
 [7] GenomicRanges_1.26.0 GenomeInfoDb_1.10.0
 [9] IRanges_2.8.0 S4Vectors_0.12.0
[11] BiocGenerics_0.20.0 knitr_1.14
loaded via a namespace (and not attached):
 [1] AnnotationDbi_1.36.0 magrittr_1.5
```
[3] GenomicAlignments\_1.10.0 zlibbioc\_1.20.0<br>[5] BiocParallel\_1.8.0 BSgenome\_1.42.0 [5] BiocParallel\_1.8.0 BSgenome\_1<br>[7] lattice\_0.20-34 highr\_0.6 [7] lattice\_0.20-34 highr\_0.6<br>[9] stringr\_1.1.0 tools\_3.3.1 [9]  $stringr_1.1.0$ [11] grid\_3.3.1 DBI\_0.5-1<br>[13] Matrix\_1.2-7.1 rtracklaye  $r$ tracklayer\_1.34.0 [15] formatR\_1.4 bitops\_1.0-6<br>[17] biomaRt\_2.30.0 RCurl\_1.95-4.8 [17] bioma $Rt_2.30.0$ [19] evaluate\_0.10 RSQLite\_1.0.0<br>[21] stringi\_1.1.2 GenomicFeature  $GenomicFeatures_1.26.0$ <br> $BioStyle_2.2.0$  $[23]$  XML $_3.98-1.4$